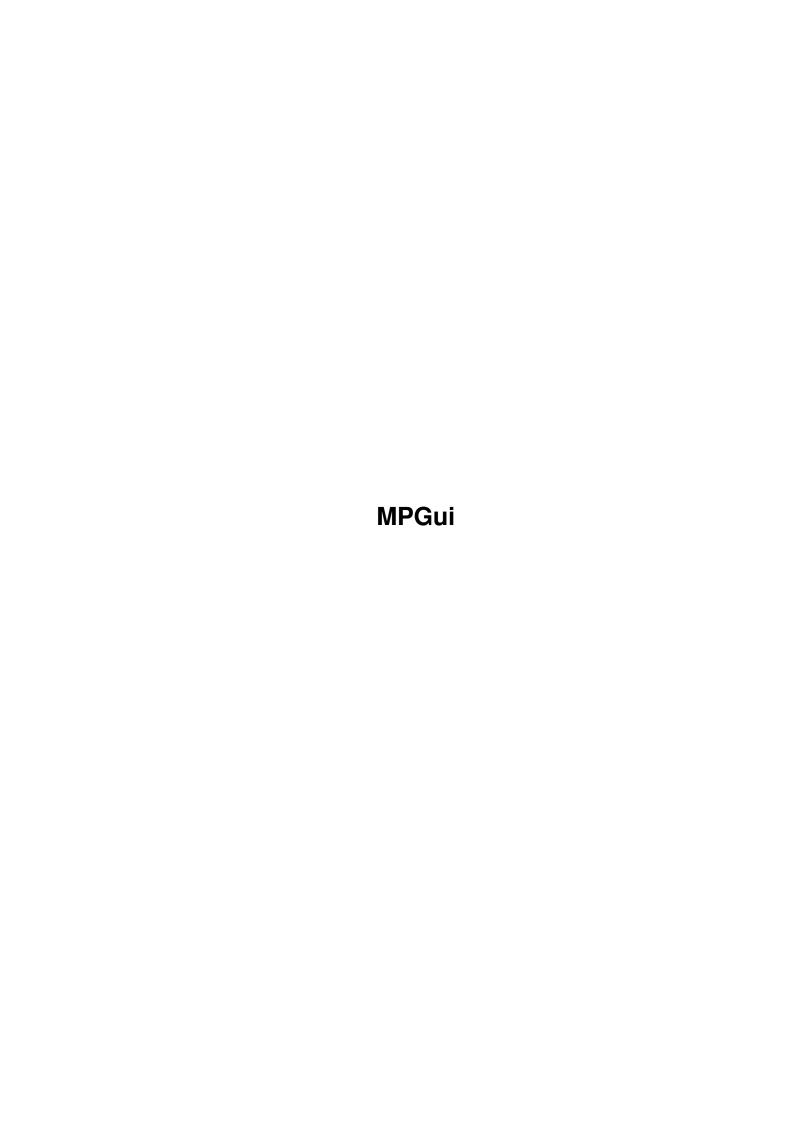

MPGui ii

| COLLABORATORS |        |                  |           |  |  |  |  |
|---------------|--------|------------------|-----------|--|--|--|--|
|               |        |                  |           |  |  |  |  |
|               | TITLE: |                  |           |  |  |  |  |
|               |        |                  |           |  |  |  |  |
|               | MPGui  |                  |           |  |  |  |  |
|               |        |                  |           |  |  |  |  |
| ACTION        | NAME   | DATE             | SIGNATURE |  |  |  |  |
|               |        |                  |           |  |  |  |  |
|               |        |                  |           |  |  |  |  |
| WRITTEN BY    |        | January 18, 2023 |           |  |  |  |  |
|               |        |                  |           |  |  |  |  |

| REVISION HISTORY |      |             |      |  |  |  |
|------------------|------|-------------|------|--|--|--|
| NUMBER           | DATE | DESCRIPTION | NAME |  |  |  |
|                  |      |             |      |  |  |  |
|                  |      |             |      |  |  |  |
|                  |      |             |      |  |  |  |

MPGui iii

# **Contents**

| 1 | MPGui |             |   |
|---|-------|-------------|---|
|   | 1.1   | MPGui.guide | 1 |
|   |       |             |   |
|   |       |             |   |
|   |       |             |   |

MPGui 1/2

## **Chapter 1**

### **MPGui**

#### 1.1 MPGui.guide

MPGui 5.4 Contents

MPGui.library provides a simple way to set up requesters based on a text file.

Two commands are included:

RunMPGui,

EditPrefs.

OS3.0+ is required.

MPGui.library - Amiga Gui library Copyright (C) © 1996 Mark John Paddock

This program is free software; you can redistribute it and/or modify it under the terms of the GNU General Public License as published by the Free Software Foundation; either version 2 of the License, or any later version.

This program is distributed in the hope that it will be useful, but WITHOUT ANY WARRANTY; without even the implied warranty of MERCHANTABILITY or FITNESS FOR A PARTICULAR PURPOSE. See the GNU General Public License for more details.

You should have received a copy of the GNU General Public License along with this program; if not, write to the Free Software Foundation, Inc., 675 Mass Ave, Cambridge, MA 02139, USA.

mark@topic.demon.co.uk
mpaddock@cix.compulink.co.uk

MPGui.library IS PROVIDED "AS-IS" AND SUBJECT TO CHANGE; NO WARRANTIES ARE MADE. ALL USE IS AT YOUR OWN RISK. NO LIABILITY OR RESPONSIBILITY IS ASSUMED.

MPGui 2/2

MPGui.library is ©1996 Mark John Paddock

Please send any criticisms, bugs, etc. by EMail to mark@topic.demon.co.uk or mpaddock@cix.compulink.co.uk.

Note - the source code to RunMPGui and EditPrefs (not MPGui.library) is freely distributable and is not covered by the above license.

#### Contents

COPYING GNU License

Demo.info

demo/SnoopDos-prefs SnoopDos prefs gui demo

demo/SnoopDos-prefs.info

demo/Test Test gui

demo/Test.info

docs/MPGui.doc MPGui.library docs EditPrefs EditPrefs command

EditPrefs-rexx EditPrefs ARexx commands

EditPrefs.guide EditPrefs docs

gui/SnoopDos.def Default SnoopDos prefs gui/SnoopDos.gui SnoopDos prefs gui

gui/Test.gui Test gui

include/clib/MPGui\_protos.h
include/libraries/MPGui.h
include/pragmas/MPGui\_pragmas.h
Protos header
MPGui header
Pragmas header

Install Install script

Install.info

libs/MPGui.library The library MPGui.guide This file

MPGui.guide.info

RunMPGui MPGui command sc/sprintf.c Source to sprintf sg/RunMPGui.c Source to RunMPGui